## **GeoTensor. Version 2.0**

## **USER MANUAL**

© 2022 Geonaft

## **Table of Contents**

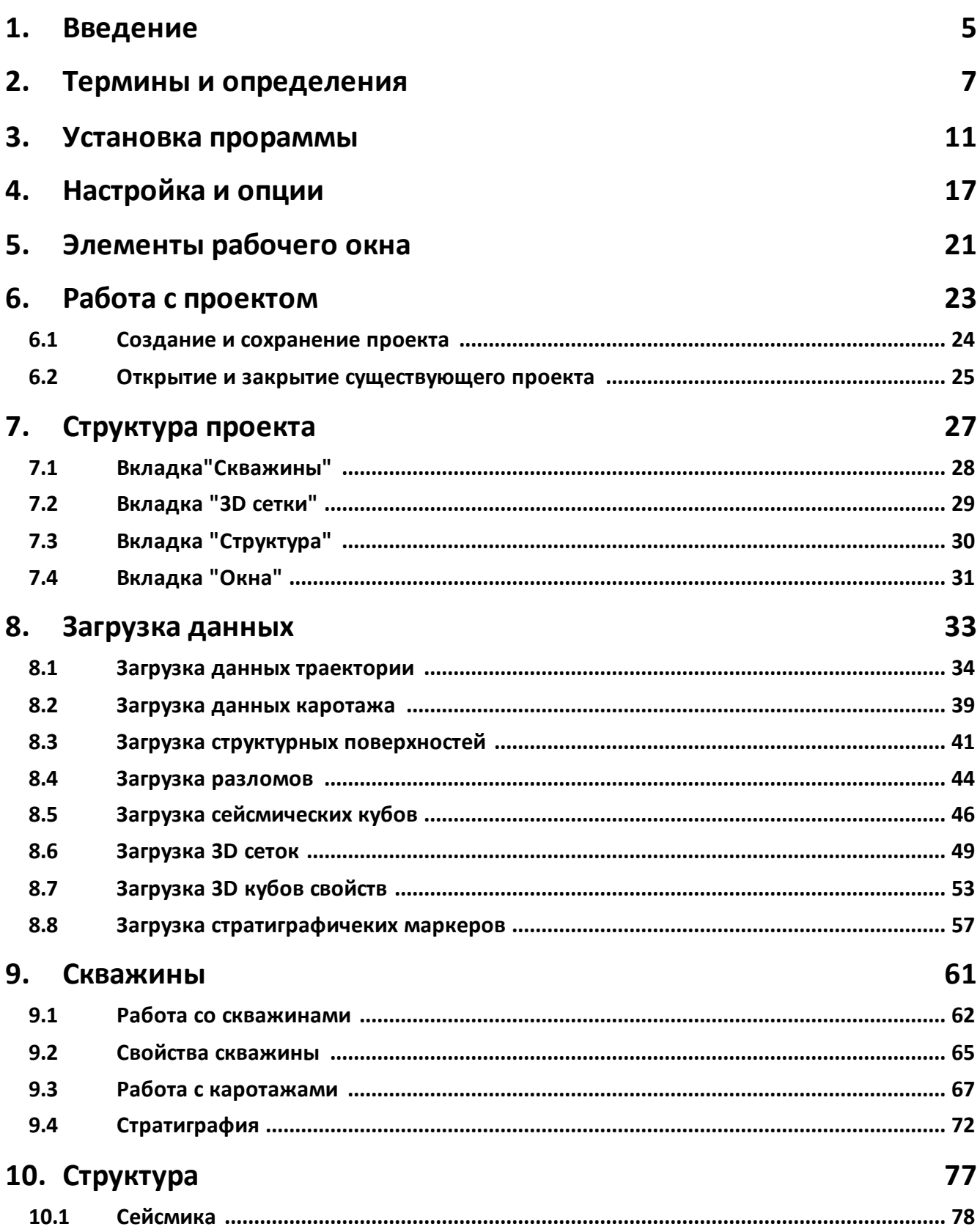

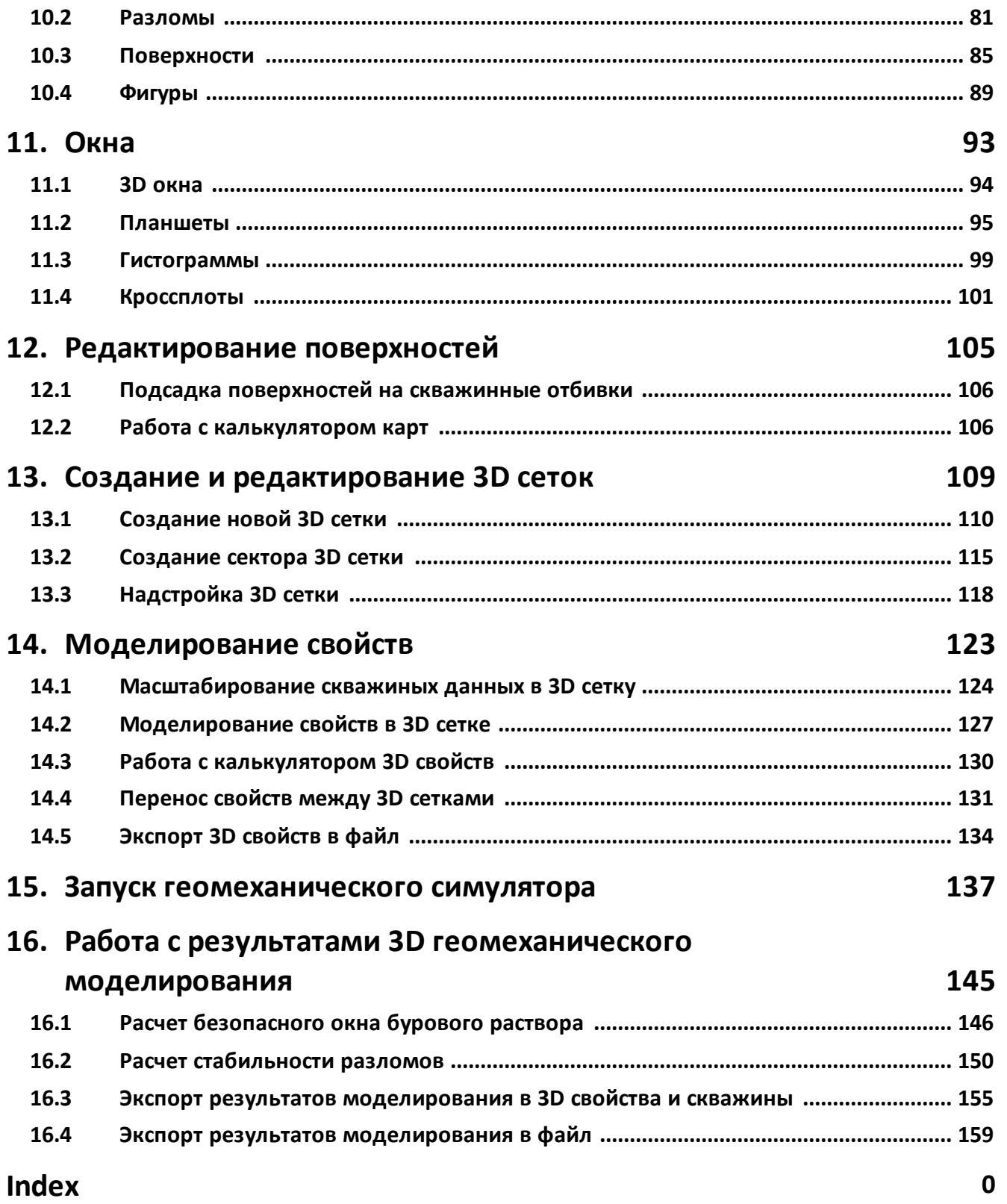

## <span id="page-4-0"></span>**Для получения полной версии руководства пользователя, напишите на info@geonaft.ai**